## **Online Beneficiary Nomination - Revocable Nomination (Form 4)**

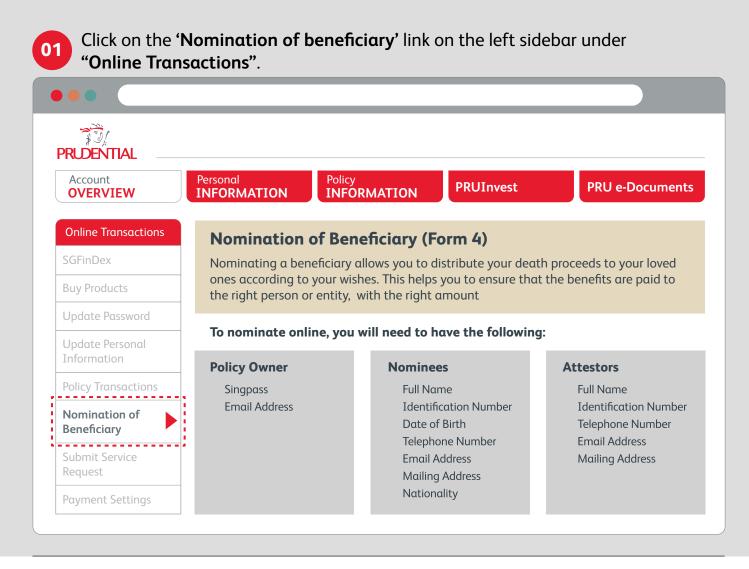

## Select a policy for nomination.

02

03

Please note that you can make a revocable nomination for one policy at a time. If you have multiple policies, please submit a new online nomination for each policy separately.

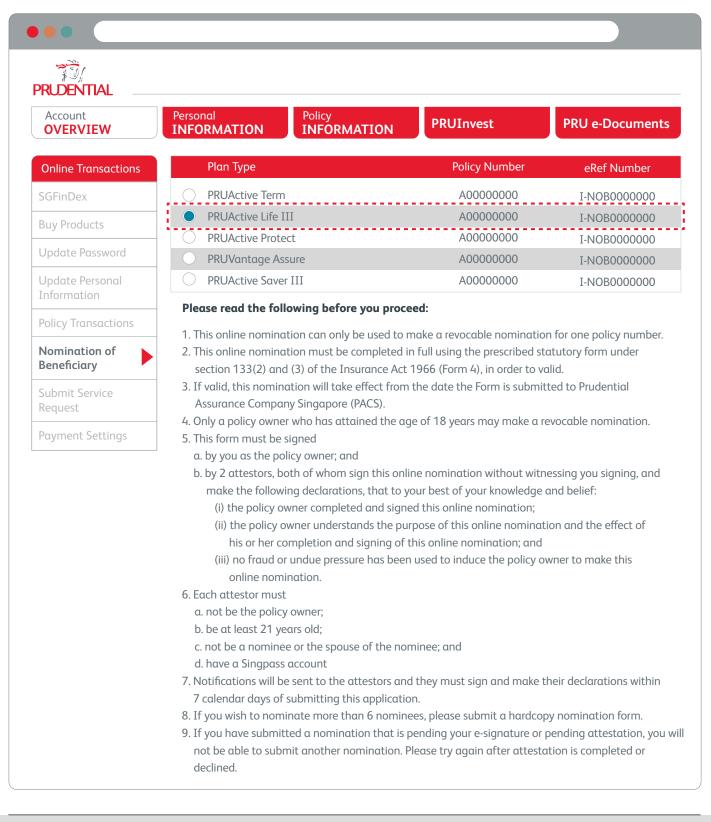

Verify your personal information and input the details of two attestors and your nominee(s). The nominee(s) can be a person or an entity. Attestors must have the Singpass app.

| Online Transactions<br>SGFinDex<br>Buy Products<br>Update Password |                                                                                                    |                                                | PRUInvest                               |                               |  |
|--------------------------------------------------------------------|----------------------------------------------------------------------------------------------------|------------------------------------------------|-----------------------------------------|-------------------------------|--|
| Buy Products                                                       | Add Your Att                                                                                                    | esting Perso                                   | ons                                     |                               |  |
|                                                                    | <ul> <li>Each attestor must have attained the age of 21 year, and must have Singpass accounts.</li> <li>An attestor must not be nominee or the spouse of a nominee. Otherwise, the revocable</li> </ul> |                                                |                                         |                               |  |
| Jodate Password                                                    | nomination made                                                                                                    | using this Form will                           | not be valid.                           |                               |  |
|                                                                    |                                                                                                    | e sent to attestors on<br>ng this application. |                                         | nake their declaration within |  |
| Jpdate Personal<br>Information                                     | Attesting Person 1                                                                                                    |                                                |                                         |                               |  |
| Policy Transactions                                                | Salutation                                                                                                    | Full Name                                      |                                         |                               |  |
| Nomination of<br>Beneficiary                                       | NRIC / FIN                                                                                                    | Telephone Number                               | r                                       |                               |  |
| Submit Service<br>Request                                          | Email Address                                                                                                    | +65 🗸                                          |                                         |                               |  |
| Payment Settings                                                   |                                                                                                    |                                                |                                         |                               |  |
|                                                                    | Block / House Number Street City / State City / State Salutation NRIC / FIN Email Address                                                                                                    | Full Name<br>Telephone Number<br>+65 V         | Unit Number<br>Building Name<br>Country |                               |  |
|                                                                    | Postal / Zip Code<br>Block / House Number                                                                                                    |                                                | <mark>Get Address</mark><br>Unit Number |                               |  |
|                                                                    | Street                                                                                                    |                                                | Building Name                           |                               |  |

| RUDENTIAL                                                                                                    |                                                                                                    |                       |                             |                             |       |
|----------------------------------------------------------------------------------------------------|----------------------------------------------------------------------------------------------------|-----------------------|-----------------------------|-----------------------------|-------|
| Account<br>OVERVIEW                                                                                          | Personal<br>INFORMATION                                                                                                    | Policy<br>INFORMATION | PRUInvest                   | PRU e-Docun                 | nents |
| Online Transactions                                                                                          | Add Nomine                                                                                                    | es                    |                             |                             |       |
| FinDex <ul> <li>A revocable nomination will not be valid if any nominee's share is not specified.</li> </ul> |                                                                                                    |                       |                             |                             |       |
| Buy Products                                                                                                 | <ul> <li>The shares of the nominee(s) must be reflected as a percentage (up to 2 decimal places).<br/>A revocable nomination will not be valid if total shares of all nominees does not add up to 10</li> <li>If you wish to nominate more than 6 nominees, please submit a hardcopy <u>nomination form</u>.</li> </ul> |                       |                             |                             |       |
| Jpdate Password                                                                                              | If you wish to no                                                                                                    | minate more than 6 no | ominees, please submit a ho | ardcopy <u>nomination f</u> | orm.  |
| Jpdate Personal<br>nformation                                                                                | ▼ Nominee 1                                                                                                    | John Doe              |                             | 50%                         | ×     |
| Policy Transactions                                                                                          | ▲ Nominee 2                                                                                                    | Susan Doe             |                             |                             | ×     |
| lomination of<br>Beneficiary                                                                                 | Person                                                                                                    | Entity or Organizati  |                             | % Share of Nominee          |       |
| Submit Service<br>Request                                                                                    |                                                                                                    |                       |                             |                             |       |
| ayment Settings                                                                                              | Salutation                                                                                                    | Surname<br>Susan      | Given Na<br>Doe             | me                          |       |
|                                                                                                    | ID Type                                                                                                    | ID Number             | Nationali                   | ity                         |       |
|                                                                                                    | Passport 🗸                                                                                                    | K0000000J             | Singapo                     | orean                       |       |
|                                                                                                    | Date of Birth                                                                                                    | Telephone Numb        |                             |                             |       |
|                                                                                                    | 25/06/1970                                                                                                    | +65 🗸                 | 0000000                     |                             |       |
|                                                                                                    | Email<br>susandoe@email.c                                                                                                    | om                    |                             |                             |       |
|                                                                                                    |                                                                                                    |                       |                             |                             |       |
|                                                                                                    | Postal / Zip Code                                                                                                    |                       |                             |                             |       |
|                                                                                                    | 000000                                                                                                    |                       | Get Address                 |                             |       |
|                                                                                                    | Block / House Numbe                                                                                                    | er l                  | Unit Number                 |                             |       |
|                                                                                                    | 20                                                                                                    |                       |                             |                             |       |
|                                                                                                    | Street                                                                                                    |                       | Building Name               |                             |       |
|                                                                                                    | Street name                                                                                                    |                       | Building Parkview           |                             |       |
|                                                                                                    | City / State                                                                                                    | (                     | Country                     |                             |       |
|                                                                                                    |                                                                                                    |                       | Singapore                   |                             |       |

Review all the details you have entered and click on 'eSign' to generate a PDF 04 document for signing. A new window will pop up and the code to access the document is the last 4 characters of your NRIC/FIN, followed by the last 4 digits of your mobile number.

| RUDENTIAL                      |                                                                                                    |                                                          |           |                 |
|--------------------------------|----------------------------------------------------------------------------------------------------|----------------------------------------------------------|-----------|-----------------|
| Account<br>OVERVIEW            | Personal<br>INFORMATION                                                                                         | Policy<br>INFORMATION                                    | PRUInvest | PRU e-Documents |
| Online Transactions            | PruLink Inve                                                                                                    | estor Account (A000                                      | 0000)     |                 |
| GFinDex                        | Plan Name                                                                                                    | : PRUActive Life III                                     |           |                 |
| Buy Products                   | Policy Number                                                                                                   | : A0000000                                               |           |                 |
| Jpdate Password                | Life Assured                                                                                                    | : John Smith Aden                                        |           |                 |
|                                | Policy Holder                                                                                                   | : John Smith Aden<br>: S0000000E                         |           |                 |
| Jpdate Personal<br>Information | Policy Holder ID<br>Your Email                                                                                  | : johnsmith@gmail.com                                    |           |                 |
| Policy Transactions            | Attesting Pe                                                                                                    | Attesting Persons                                        |           |                 |
| Nomination of<br>Beneficiary   |                                                                                                    | Attesting person 1                                       |           |                 |
| Submit Service                 | Full Name                                                                                                    | : Mr. Frankie Doe                                        |           |                 |
| Request                        | NRIC / FIN                                                                                                    | : S1111111H<br>er : 65-00000000                          |           |                 |
| Payment Settings               | Email                                                                                                    | : frankiedoe@gmail.com                                   | I         |                 |
| dyment Settings                | Postal / Zip Code                                                                                               | : 310080                                                 |           |                 |
|                                | Block / House<br>Number                                                                                         | : 80                                                     |           |                 |
|                                | Unit Number                                                                                                    | :                                                        |           |                 |
|                                | Street                                                                                                    | : Lorong 4 Toa Payoh                                     |           |                 |
|                                | Building Number<br>City / State                                                                                 | : Toa Payoh Peakview<br>:                                |           |                 |
|                                | Country                                                                                                    | : Singapore                                              |           |                 |
|                                | Attesting persor                                                                                                | 12                                                       |           |                 |
|                                | Full Name                                                                                                    | : Mr. Ong Doe                                            |           |                 |
|                                | NRIC / FIN                                                                                                    | : S2222223<br>er : 65-1111111                            |           |                 |
|                                | Email                                                                                                    | : ongdoe@gmail.com                                       |           |                 |
|                                | Postal / Zip Code<br>Block / House                                                                              | : 521243<br>: 243                                        |           |                 |
|                                | Number                                                                                                    | . 245                                                    |           |                 |
|                                | Unit Number                                                                                                    | :                                                        |           |                 |
|                                | Street<br>Building Number                                                                                       | : Tampines Street 21<br>:                                |           |                 |
|                                | City / State                                                                                                    | :                                                        |           |                 |
|                                | Country                                                                                                    | : Singapore                                              |           |                 |
|                                | Your Nomin                                                                                                    | ees                                                      |           |                 |
|                                | ▲ Nominee 1                                                                                                    | John Doe                                                 |           | 50%             |
|                                |                                                                                                    | Nominee : 50%<br>ominee : Mr. John Doe                   |           |                 |
|                                | ID Type                                                                                                    | : NRIC                                                   |           |                 |
|                                | Nationality                                                                                                    | : Singaporean                                            |           |                 |
|                                | ID Number                                                                                                    | : NRIC<br>: Singaporean<br>h : 21/02/2018<br>: S3333332P |           |                 |
|                                |                                                                                                    | lumber : 00000000                                        |           |                 |
|                                | Email                                                                                                    | : johndoe@email.c<br>Code : 310080                       | com       |                 |
|                                | Block / Hou                                                                                                    |                                                          |           |                 |
|                                | Number                                                                                                    |                                                          |           |                 |
|                                | Unit Numbe<br>Street                                                                                            | er : 0<br>: Lorong 4 Toa Pay                             | voh       |                 |
|                                | Building Na                                                                                                    | me : Toa Payoh Peakv                                     |           |                 |
|                                | City / State<br>Country                                                                                         | :<br>: Singaporean                                       |           |                 |
|                                |                                                                                                    |                                                          |           |                 |
|                                | ▲ Nominee 2                                                                                                    |                                                          |           | 50%             |
|                                | % Share of Name of Name of Name of Name of Name of Name of Name of Name of Name of Name of Name of Name of Name | Nominee : 50%<br>ominee : Mdm. Susan Doe                 |           |                 |
|                                | ID Type                                                                                                    | : PASSPORT                                               |           |                 |
|                                | Nationality                                                                                                    |                                                          |           |                 |
|                                | Date of Birt<br>ID Number                                                                                       |                                                          |           |                 |
|                                | Telephone N                                                                                                    | Number : 00000000                                        |           |                 |
|                                | Email<br>Postal / Zip                                                                                           | : susandoe@email<br>Code : 310080                        | .com      |                 |
|                                | Block / Hous                                                                                                    |                                                          |           |                 |
|                                | Number                                                                                                    |                                                          |           |                 |
|                                | Unit Numbe<br>Street                                                                                            | er : 0<br>: Lorong 4 Tog Pay                             |           |                 |

Street Building Name City / State Country

: Lorong 4 Toa Payoh : Toa Payoh Peakview : Singaporean

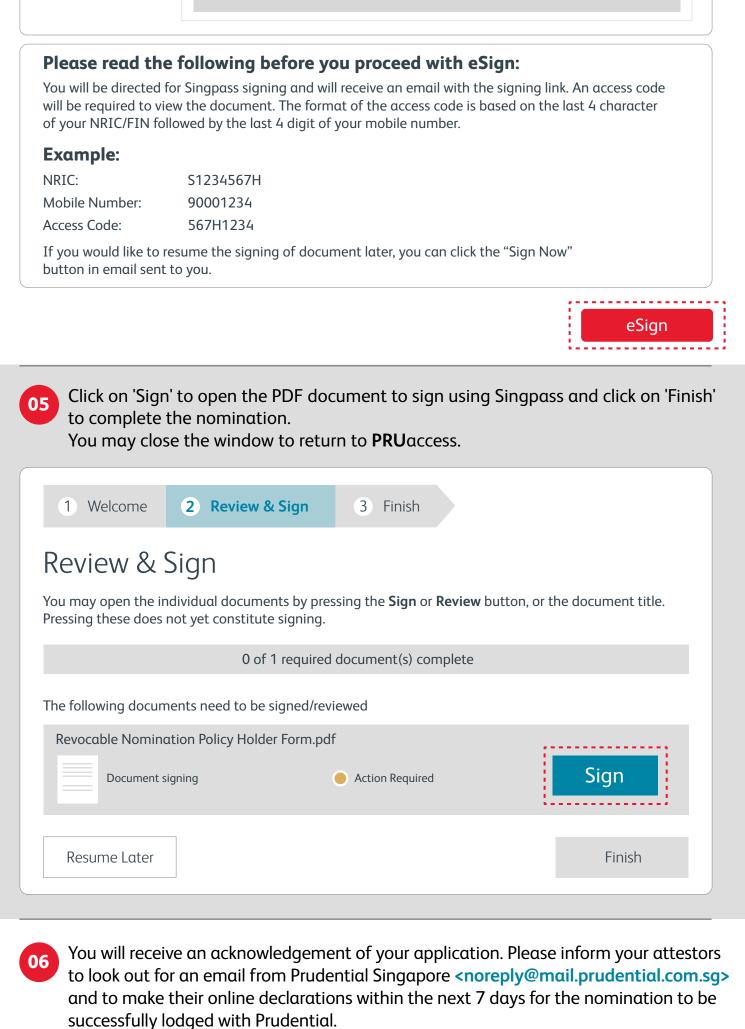

| RUDENTIAL                                                                                                    |                                                                                |                      |                                      |
|----------------------------------------------------------------------------------------------------|--------------------------------------------------------------------------------|----------------------|--------------------------------------|
| Account<br>OVERVIEW                                                                                                    | Personal<br>INFORMATION<br>INFORMAT                                            | TON PRUInvest        | PRU e-Documents                      |
| PRUaccess »                                                                                                    | Acknowledgment                                                                 |                      |                                      |
| John Smith<br>Aden<br>You last logged was on<br>00-Feb-2024 00:00:00hrs<br>Click here to<br>LOG OUT<br>My Shortcuts (Edit) | remind them to submit their<br>submission.<br>• Prudential will also send an e |                      | the date of this their declarations. |
| Update Personal<br>Information                                                                                             | Service                                                                        | Transaction Date     | eRef Number                          |
| (Click Edit to Add)                                                                                                    | Online Nomination of Beneficiary                                               | 05 Feb 2024 01:26 PM | I NOB000000                          |

You will be notified on the outcome of your nomination via a letter.